#### Crash Course in Supercomputing

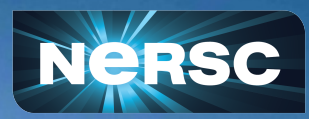

Rebecca Hartman-Baker, PhD User Engagement Group Lead Charles Lively III, PhD Science Engagement Engineer Helen He, PhD User Engagement Group June 28, 2024

Computing Sciences Summer Student Program & NERSC/ALCF/OLCF Supercomputing User Training 2024

1

#### Today's Pipeline Continued… **Afternoon Session Overview (after Lunch)**

- Introduction to OpenMP 01:00 p.m. PDT
- Understanding OpenMP + Hybrid OpenMP Concepts
- $BREAK 02:45 p.m. 03:00 p.m.$  PDT
- Interactive Hands-On Exercises &&|| Q&A

*Please refer to Event Web Page for Specific Times*

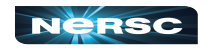

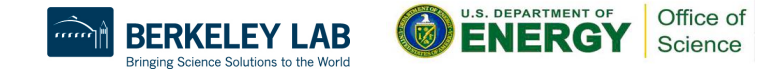

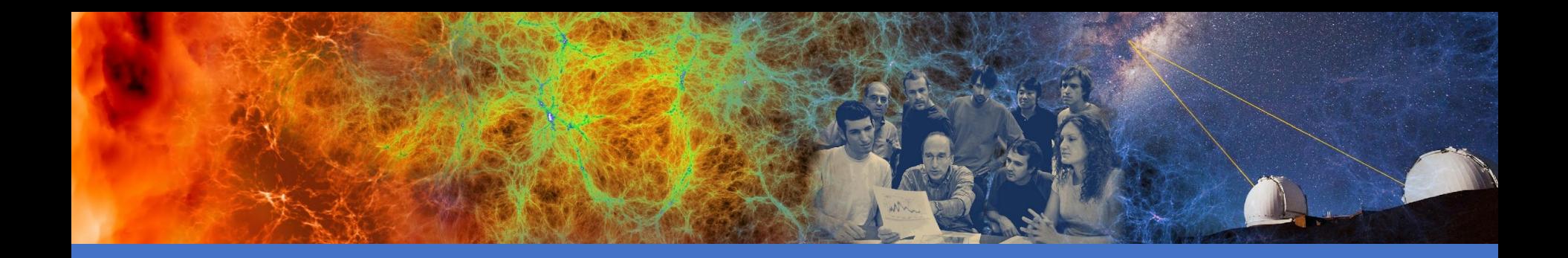

## Introduction to OpenMP

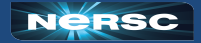

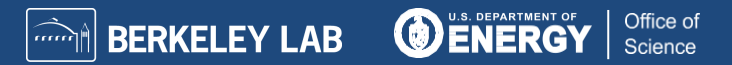

#### **Outline**

- I. About OpenMP
- II. OpenMP Directives
- III.Data Scope
- IV.Runtime Library Routines and Environment Variables
- V. Using OpenMP
- VI.Hybrid Programming

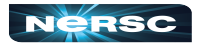

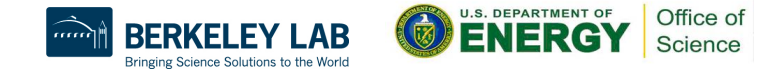

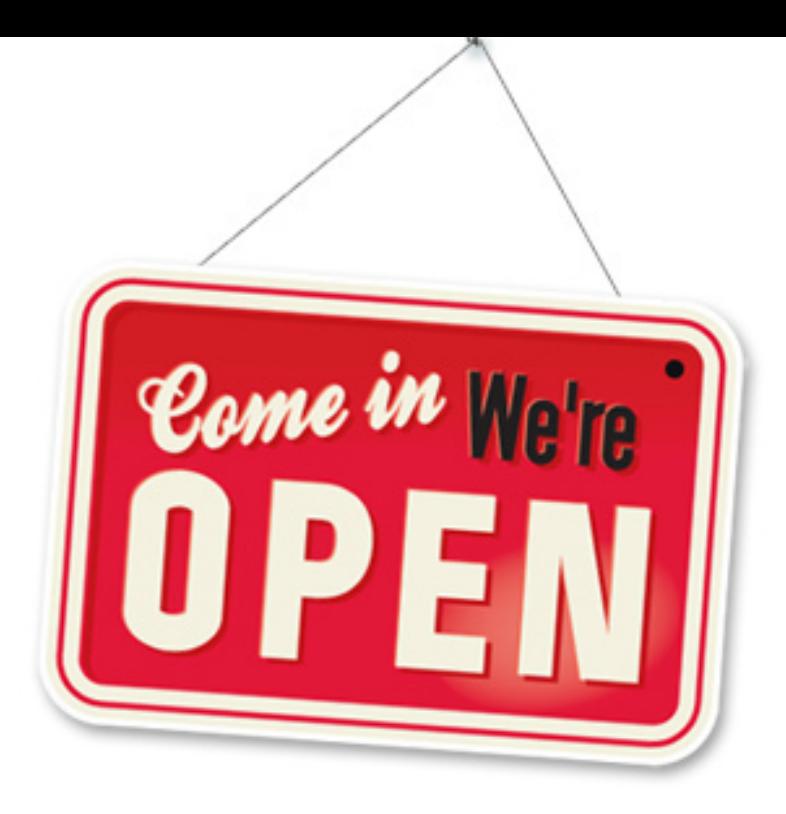

#### I. ABOUT OPENMP

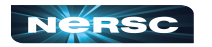

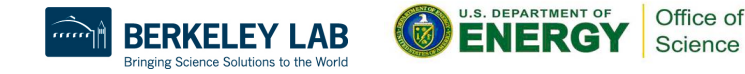

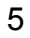

## About OpenMP

- Industry-standard shared memory programming model
- Developed in 1997
- OpenMP Architecture Review Board (ARB) determines additions and updates to standard
- Current standard: 5.2 (November 2021)
- Standard includes GPU offloading (since 4.0), not discussed today

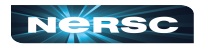

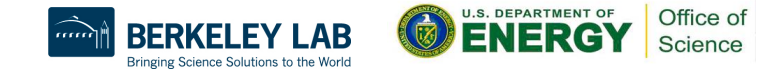

## Advantages to OpenMP

- Parallelize small parts of application, one at a time (beginning with most time-critical parts)
- Can express simple or complex algorithms
- Code size grows only modestly
- Expression of parallelism flows clearly, so code is easy to read
- Single source code for OpenMP and non-OpenMP non-OpenMP compilers simply ignore OMP directives

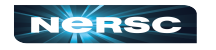

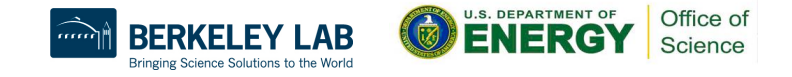

# OpenMP Programming Model

- Application Programmer Interface (API) is combination of
	- Directives
	- Runtime library routines
	- Environment variables
- API falls into three categories
	- Expression of parallelism (flow control)
	- Data sharing among threads (communication)
	- Synchronization (coordination or interaction)

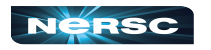

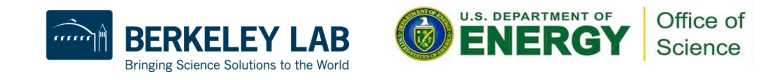

### Parallelism

- Shared memory, thread-based parallelism
- **Explicit parallelism (parallel regions)**
- Fork/join model

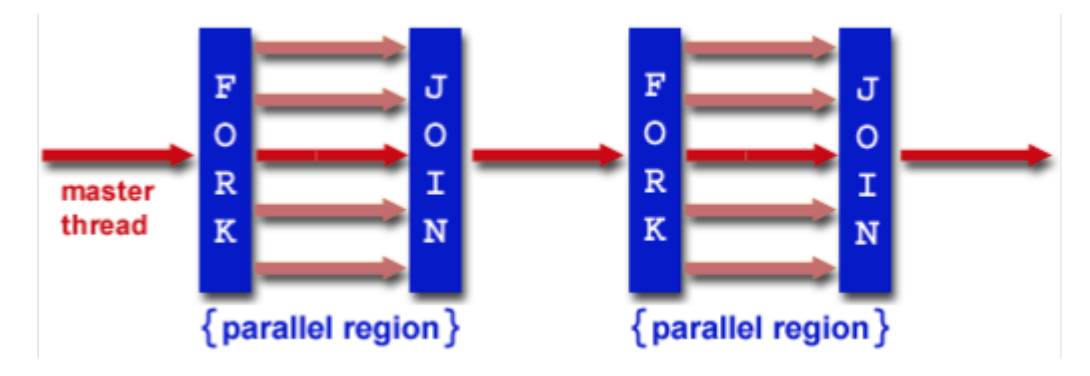

Source:<https://hpc-tutorials.llnl.gov/openmp/>

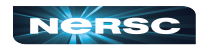

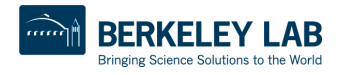

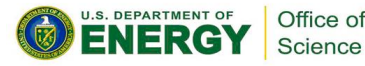

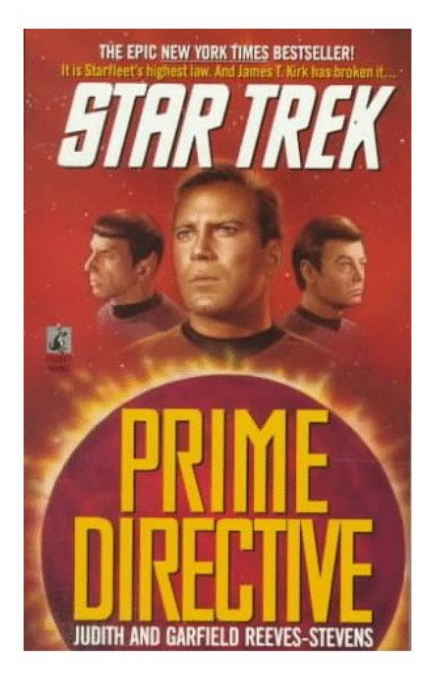

#### II. OPENMP DIRECTIVES

*Star Trek: Prime Directive* by Judith and Garfield Reeves-Stevens, ISBN 0671744666

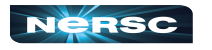

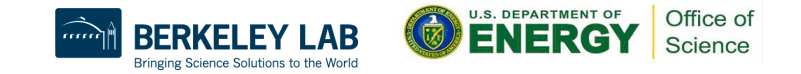

# II. OpenMP Directives

- Syntax overview
- Parallel
- Worksharing Loop
- Schedule
- Synchronization
- Reduction
- Loop

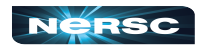

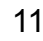

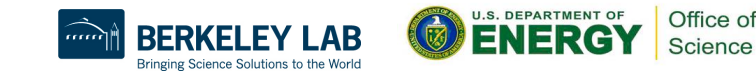

# Syntax Overview: C/C++

- Basic format
	- **#pragma omp** *directive-name [clause] newline*
- All directives followed by newline
- $\bullet$  Uses pragma construct (pragma = Greek for "thing done")
- Case sensitive
- Directives follow standard rules for C/C++ compiler directives
- Use curly braces (not on pragma line) to denote scope of directive
- Long directive lines can be continued by escaping newline character with **\**

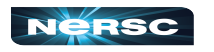

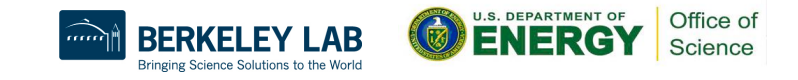

# Syntax Overview: Fortran

- **Basic format:** 
	- *sentinel directive-name [clause]*
- Three accepted sentinels: **!\$omp \*\$omp c\$omp**
- Some directives paired with end clause
- Fixed-form code:
	- Any of three sentinels beginning at column 1
	- Initial directive line has space/zero in column 6
	- Continuation directive line has non-space/zero in column 6
	- Standard rules for fixed-form line length, spaces, etc. apply

● Free-form code:

- **! \$omp only accepted sentinel**
- Sentinel can be in any column, but must be preceded by only white space and followed by a space
- Line to be continued must end in **&** and following line begins with sentinel

Office of Science

○ Standard rules for free-form line length, spaces, etc. apply

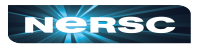

# OpenMP Directives: Parallel

- A block of code executed by multiple threads
- Syntax:

```
#pragma omp parallel private(list) shared(list)
{
    /* parallel section */
}
```
**!\$omp parallel** private(*list*) &

- !\$omp shared(*list*)
- ! Parallel section

**!\$omp end parallel**

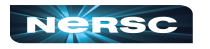

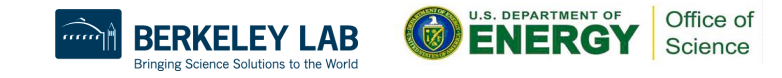

## Simple Example (C/C++)

```
#include <stdio.h>
#include <omp.h>
int main (int argc, char *argv[]) {
      int tid;
      printf("Hello world from threads:\n");
       #pragma omp parallel private(tid)
       {
             tid = omp_get_thread_num();
             printf("<%d>\n", tid);
       }
      printf("I am sequential now\n");
       return 0;
```
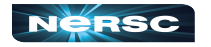

**}**

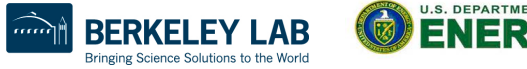

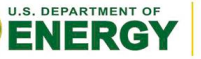

Office o Science

## Simple Example (Fortran)

```
 program hello
  integer tid, omp_get_thread_num
  write(*,*) 'Hello world from threads:'
  !$omp parallel private(tid)
  tid = omp_get_thread_num()
  write(*,*) '<', tid, '>'
  !$omp end parallel
  write(*,*) 'I am sequential now'
 end
```
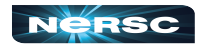

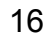

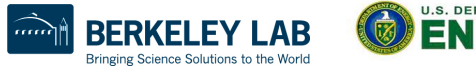

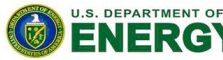

Office of Science

## Simple Example: Output

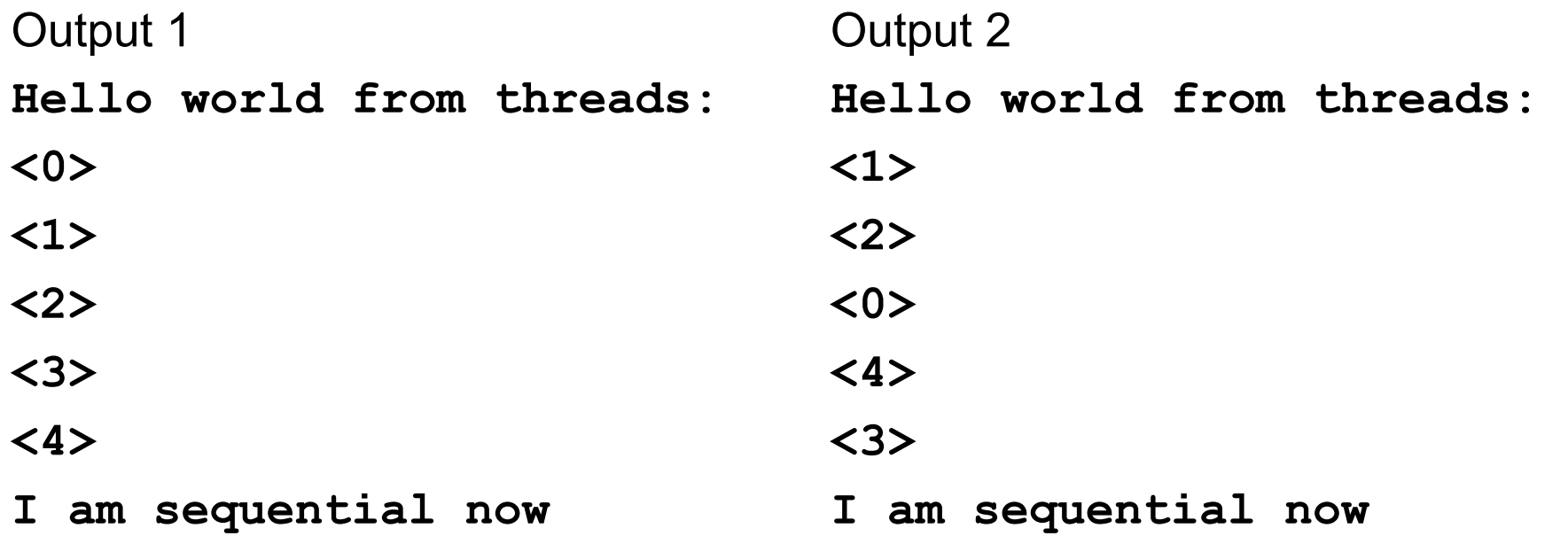

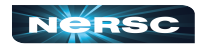

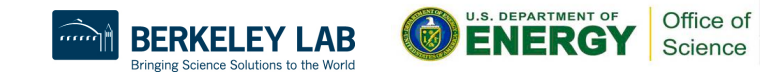

# Simple Example: Output

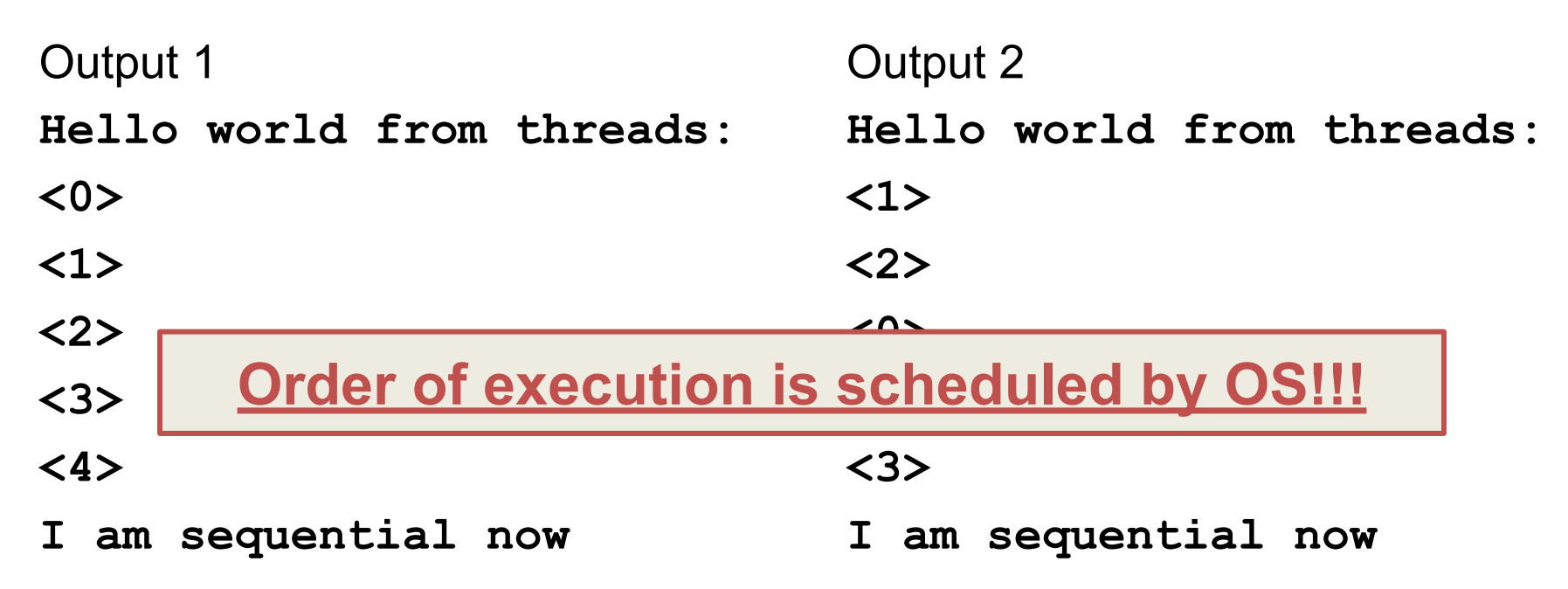

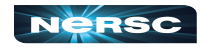

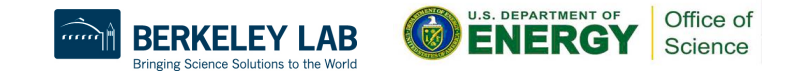

# OpenMP Directives: Worksharing Loop

- Iterations of the loop following the directive are executed in parallel
- Syntax  $(C)$ :

```
#pragma omp for schedule(type [,chunk]) private(list)\ 
shared(list) nowait
```

```
 {
   /* for loop */
 }
```
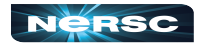

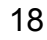

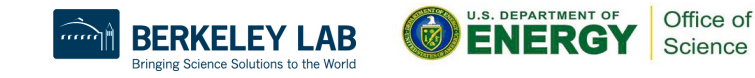

# OpenMP Directives: Worksharing Loop

- Syntax (Fortran):
	- **!\$omp do schedule** (*type* [,chunk]) &
	- !omp private(*list*) shared(*list*)
	- C do loop goes here
	- **!\$omp end do** nowait
- *type* = {static, dynamic, guided, runtime}  $\bullet$  If nowait specified, threads do not synchronize at end of loop

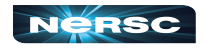

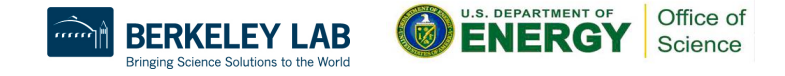

# OpenMP Directives: Scheduling

- Default scheduling determined by implementation
- **Static** 
	- ID of thread performing particular iteration is function of iteration number and number of threads
	- Statically assigned at beginning of loop
	- Best for known, predictable amount of work per iteration
	- Low overhead
- Dynamic
	- Assignment of threads determined at runtime (round robin)
	- Each thread gets more work after completing current work
	- Load balance is possible for variable work per iteration
	- Introduces extra overhead

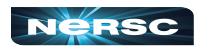

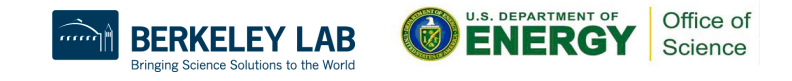

#### OpenMP Directives: Scheduling

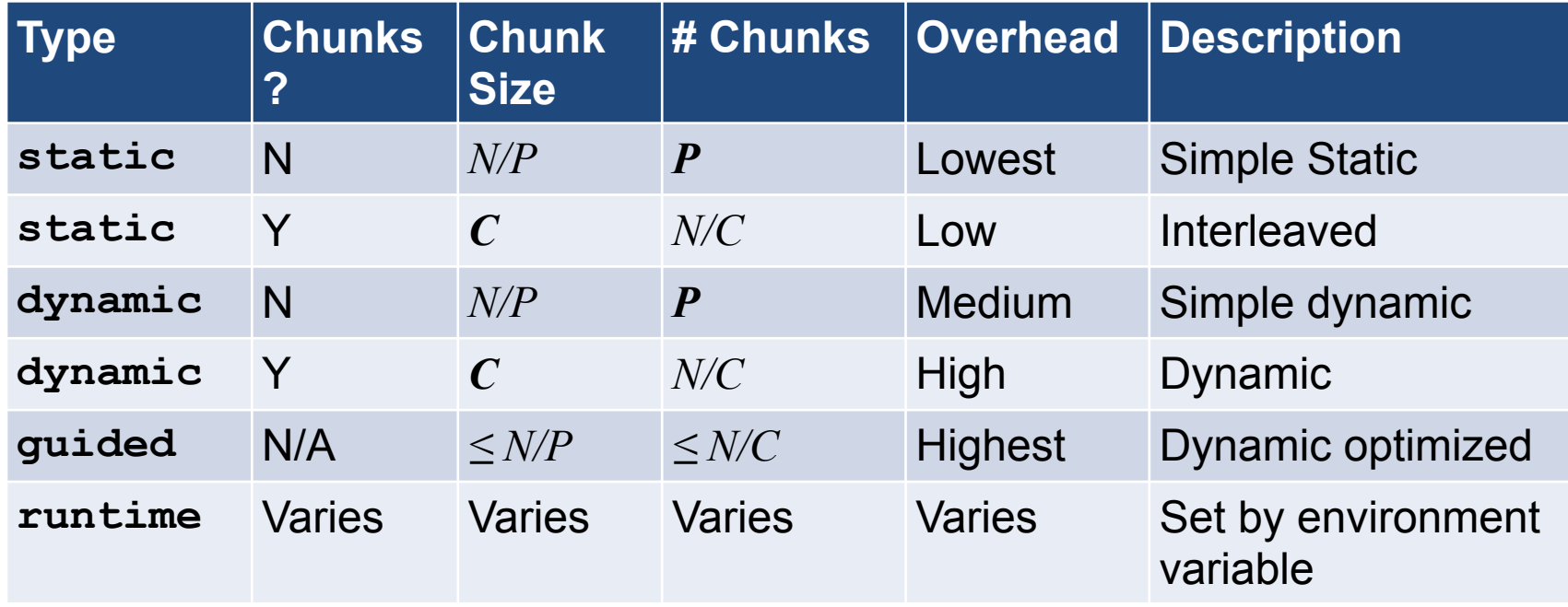

21

Note:  $N =$  size of loop,  $P =$  number of threads,  $C =$  chunk size

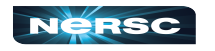

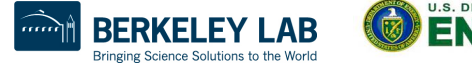

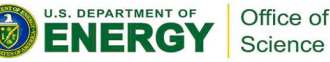

# Which Loops are Parallelizable?

#### **Parallelizable**

- **Number of iterations known** upon entry, and does not change
- Each iteration independent of all others
- No data dependence

#### **Not Parallelizable**

- Conditional loops (many while loops)
- Iterator loops (e.g., iterating over **std:: list<…>** in C++)
- Iterations dependent upon each other
- Data dependence

**Trick: If a loop can be run backwards and get the same results, then it is almost always parallelizable!**

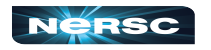

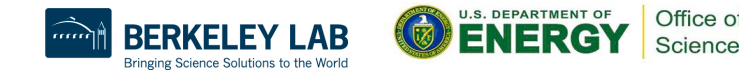

**/\* Gaussian Elimination (no pivoting): x = A\b \*/**

23

```
for (int i = 0; i < N-1; i++) {
  for (int j = i; j < N; j++) {
     double ratio = A[j][i]/A[i][i];
     for (int k = i; k < N; k++) {
       A[j][k] -= (ratio*A[i][k]);
       b[j] -= (ratio*b[i]);
 }
```
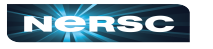

 **}**

**}**

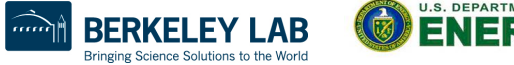

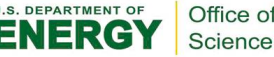

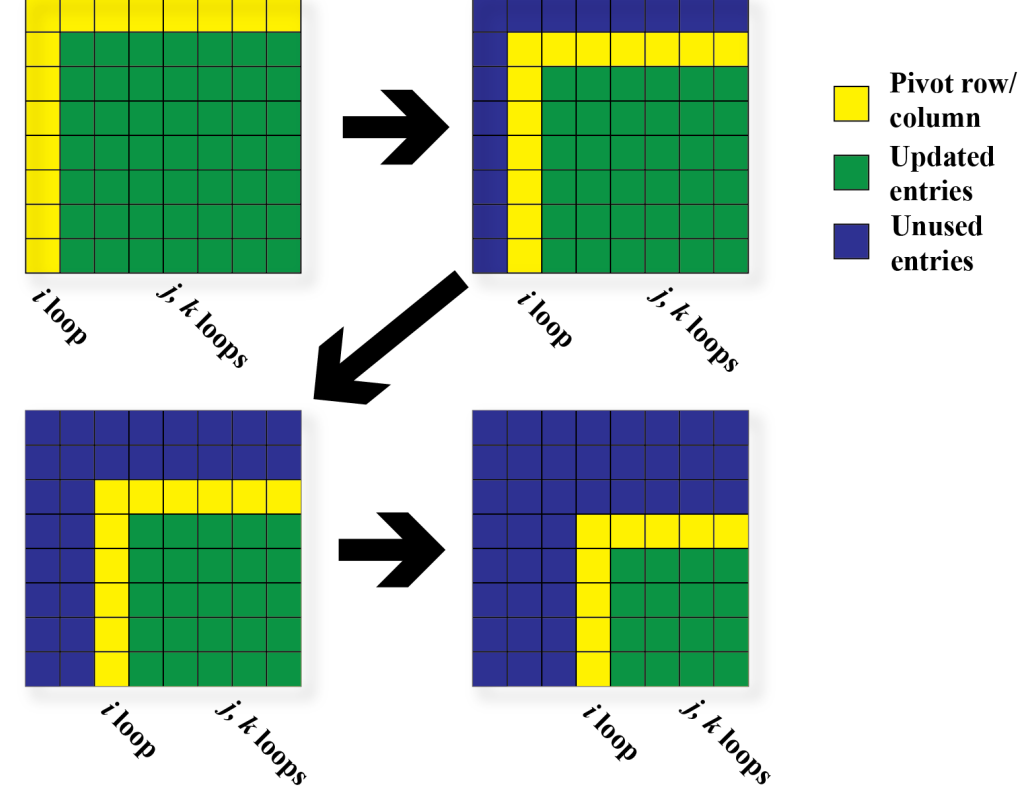

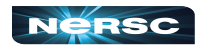

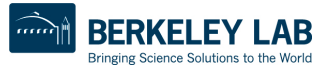

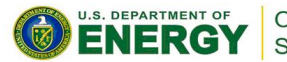

Office of Science

- Outermost Loop (**i**):
	- **N-1** iterations
	- Iterations depend upon each other (values computed at step **i-1** used in step **i**)

25

- Inner loop (**j**):
	- **N-i** iterations (constant for given **i**)
	- Iterations can be performed in any order
- Innermost loop (**k**):
	- **N-i** iterations (constant for given **i**)
	- Iterations can be performed in any order

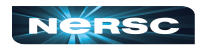

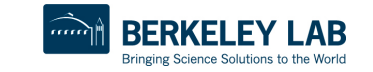

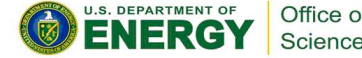

**/\* Gaussian Elimination (no pivoting): x = A\b \*/**

```
for (int i = 0; i < N-1; i++) {
#pragma omp parallel for
  for (int j = i; j < N; j+1) {
     double ratio = A[j][i]/A[i][i];
     for (int k = i; k < N; k++) {
       A[j][k] -= (ratio*A[i][k]);
       b[j] -= (ratio*b[i]);
```
#### Note: can combine **parallel** and **for** into single **pragma**

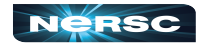

 **}**

 **}**

**}**

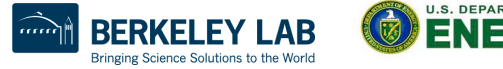

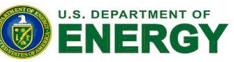

Office o Science

- Sometimes, need to make sure threads execute regions of code in proper order
	- Maybe one part depends on another part being completed
	- Maybe only one thread need execute a section of code
- Synchronization directives
	- Critical
	- **Barrier**
	- Single

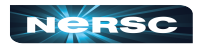

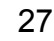

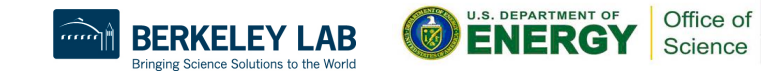

- Critical
	- Specifies section of code that must be executed by only one thread at a time
	- Syntax: C/C++

**#pragma omp critical** *(name)*

○ Fortran

**!\$omp critical** *(name)*

**!\$omp end critical**

 $\circ$  Names are global identifiers – critical regions with same name are treated as same region

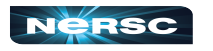

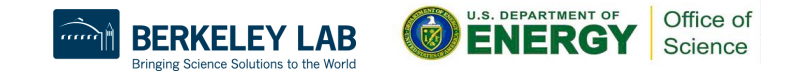

- Single
	- Enclosed code is to be executed by only one thread
	- Useful for thread-unsafe sections of code (e.g., I/O)
	- Syntax: C/C++ Fortran

**#pragma omp single !\$omp single**

**!\$omp end single**

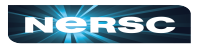

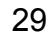

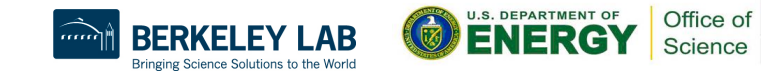

- **Barrier** 
	- Synchronizes all threads: thread reaches barrier and waits until all other threads have reached barrier, then resumes executing code following barrier
	- Syntax: C/C++ Fortran

**#pragma omp barrier !\$OMP barrier**

○ Sequence of work-sharing and barrier regions encountered must be the same for every thread

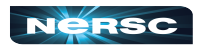

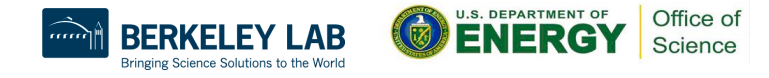

## OpenMP Directives: Reduction

- Reduces list of variables into one, using operator (e.g., max, sum, product, etc.)
- Syntax

**#pragma omp reduction(op : list) !\$omp reduction(op : list)**

- where list is list of variables and op is one of following:
	- C/C++: **+, -, \*, &, ^, |, &&, ||, max, min**
	- Fortran: **+, -, \*, .and., .or., .eqv., .neqv., max, min, iand, ior, ieor**

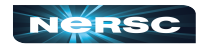

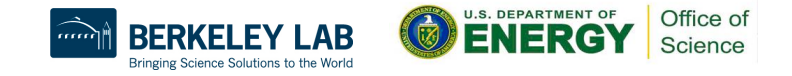

# OpenMP Directives: Loop

- Iterations of the loop following the directive are executed in parallel
- omp loop gives an OpenMP implementation the freedom to choose the best parallelization scheme
- Syntax  $(C)$ :

```
#pragma omp loop private(list)\ shared(list) nowait
  {
    /* for loop */
```
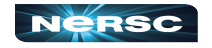

 **}**

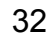

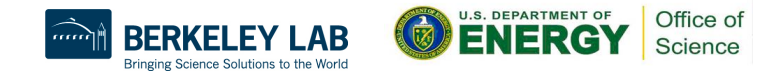

# OpenMP Directives: Loop

- Syntax (Fortran):
	- **!\$omp loop** &
	- !omp private(*list*) shared(*list*)
	- ! do loop goes here
	- **!\$omp end loop** nowait
- omp loop gives an OpenMP implementation the freedom to choose the best parallelization scheme
- $\bullet$  If nowait specified, threads do not synchronize at end of loop

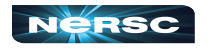

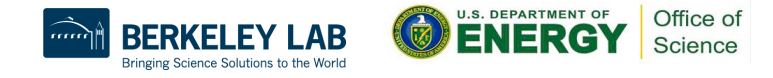

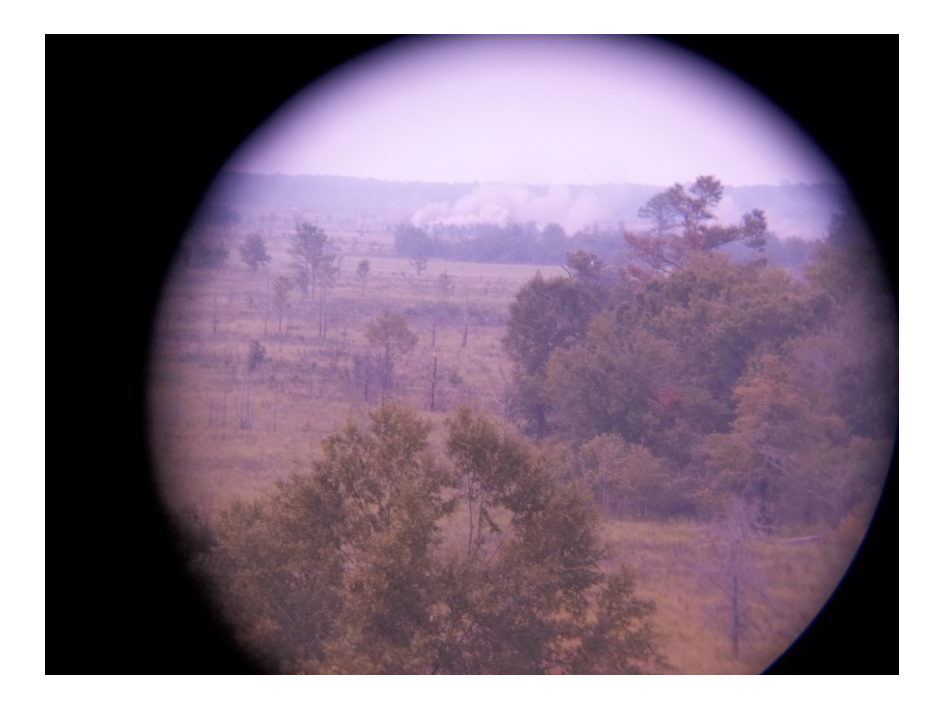

#### III. VARIABLE SCOPE

"M119A2 Scope" by Georgia National Guard, source: [http://www.flickr.com/photos/ganatlguard/](http://www.flickr.com/photos/ganatlguard/5934238668/sizes/l/in/photostream/) [5934238668/sizes/l/in/photostream/](http://www.flickr.com/photos/ganatlguard/5934238668/sizes/l/in/photostream/)

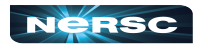

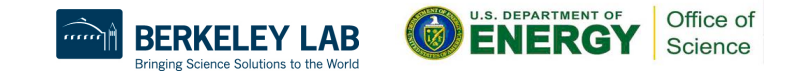

## III. Variable Scope

- About variable scope
- Scoping clauses
- Common mistakes

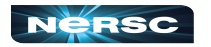

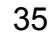

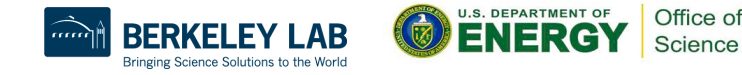
#### About Variable Scope

- Variables can be shared or private within a parallel region
- Shared: one copy, shared between all threads
	- Single common memory location, accessible by all threads
- Private: each thread makes its own copy
	- Private variables exist only in parallel region

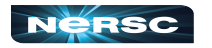

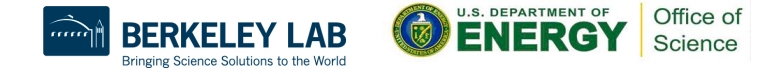

### About Variable Scope

- By default, all variables shared *except*
	- Index values of parallel region loop **private by default**
	- Local variables and value parameters within subroutines called within parallel region – **private**
	- Variables declared within lexical extent of parallel region **private**
- Variable scope is the most common source of errors in OpenMP codes
	- Correctly determining variable scope is key to correctness and performance of your code

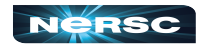

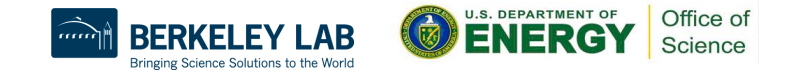

#### Variable Scoping Clauses: Shared

- Shared variables: **shared (list)**
	- By default, all variables shared unless otherwise specified
	- All threads access this variable in same location in memory
	- Race conditions can occur if access is not carefully controlled

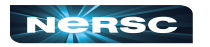

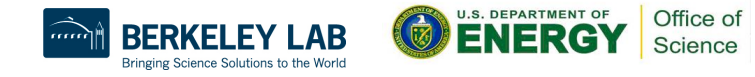

### Variable Scoping Clauses: Private

#### ● Private: **private (list)**

- Variable exists only within parallel region
- Value undefined at start and after end of parallel region
- Private starting with defined values: **firstprivate (list)**
	- Private variables initialized to be the value held immediately before entry into parallel region
- Private ending with defined value: **lastprivate(list)**
	- At end of loop, set variable to value set by final iteration of loop

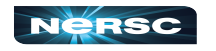

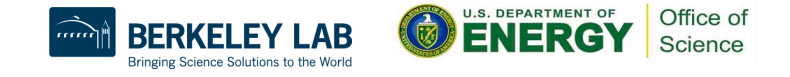

### Common Mistakes

• A variable that should be private is public

- Something unexpectedly gets overwritten
- Solution: explicitly declare all variable scope
- Nondeterministic execution
	- Different results from different executions
- Race condition
	- Sometimes you get the wrong answer
	- Solutions:
		- Look for overwriting of shared variable
		- Use a tool such as Cray Reveal or Codee to rescope your loop

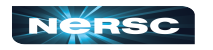

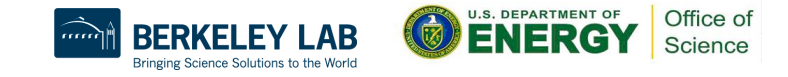

### Find the Mistake(s)!

```
/* Gaussian Elimination (no pivoting): x = A\b */
int i, j, k;
double ratio;
for (i = 0; i < N-1; i++) {
#pragma omp parallel for
   for (j = i; j < N; j++) {
     ratio = A[j][i]/A[i][i];
     for (k = i; k < N; k++) {
       A[j][k] -= (ratio*A[i][k]);
       b[j] -= (ratio*b[i]);
 }
 }
```
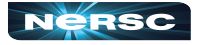

**}**

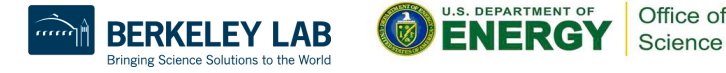

### Find the Mistake(s)!

**/\* Gaussian Elimination (no pivoting): x = A\b \*/ int i, j, k; double ratio; for (i = 0; i < N-1; i++) { #pragma omp parallel for** for  $(i = i; j < N; j++)$  {  $r$ atio = A[j][i]/A[i][i];  $f(x) = i; k < N; k+1$ A[j](k] -= (ratio\*A[i][k] always lead to errors!  **b[j] -= (ratio\*b[i]); } } } k** & **ratio** are shared variables by default. Depending on compiler, **k** may be optimized out & therefore not impact correctness, but **ratio** will Depending how loop is scheduled, you will see different answers.

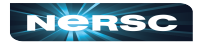

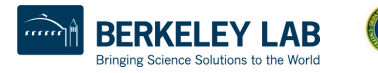

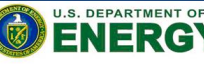

Office of Science

#### Fix the Mistake(s)!

 **}**

**}**

```
/* Gaussian Elimination (no pivoting): x = A\b */
int i, j, k;
double ratio;
for (i = 0; i < N-1; i++) {
#pragma omp parallel for private (j,k,ratio) \
shared (i,A,b,N) default (none)
  for (i = i; j < N; j++) {
    ratio = A[j][i]/A[i][i]; for (k = i; k < N; k++) {
      A[j][k] -= (ratio*A[i][k]);
      b[j] -= (ratio*b[i]);
 }
```
42<br>42<br>42 Martin

#### Fix the Mistake(s)!

 **}**

 **}**

**}**

**/\* Gaussian Elimination (no pivoting): x = A\b \*/ int i, j, k; double ratio; for (i = 0; i < N-1; i++) { #pragma omp parallel for private (j,k,ratio) \ shared (i,A,b,N) default (none) for (j = i; j < N; j++) {**  $ratio = A[j][i]/A[i][i];$ for  $(k = i; k < N; k++)$  **A[j][k] -= (ratio\*A[i][k]); b[j] -= (ratio\*b[i]);** By setting **default (none)**, compiler will catch any variables not explicitly scoped

42<br>42<br>42 Martin

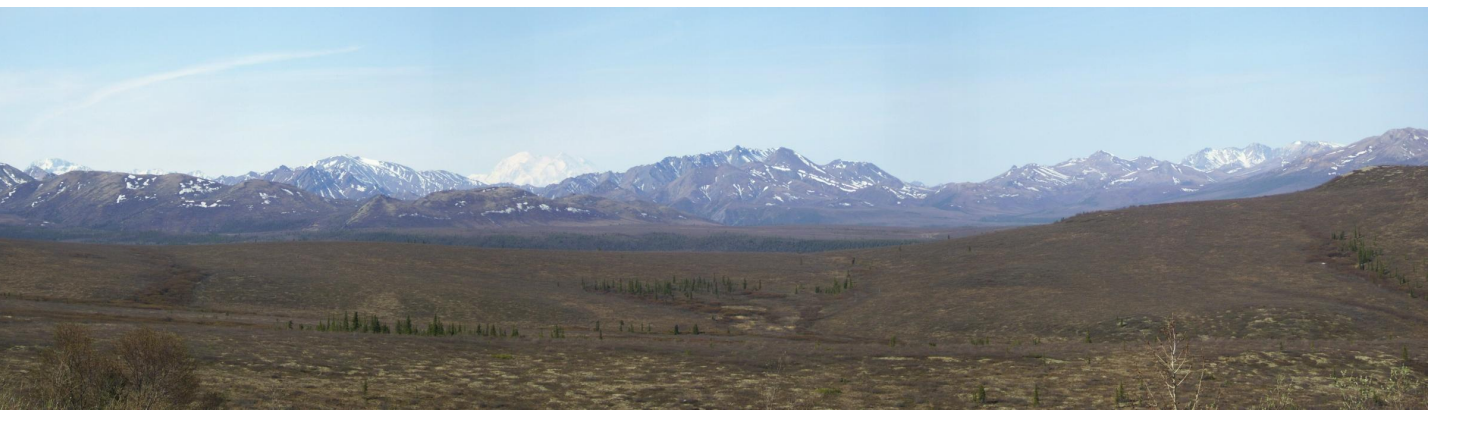

#### IV. RUNTIME LIBRARY ROUTINES & ENVIRONMENT VARIABLES

Panorama with snow-capped Mt. McKinley in Denali National Park, Alaska, USA, May 2011, by Rebecca Hartman-Baker.

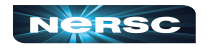

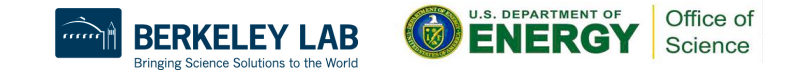

# OpenMP Runtime Library Routines

#### ● **void omp\_set\_num\_threads(int num\_threads)**

- Sets number of threads used in next parallel region
- Must be called from serial portion of code

#### ● **int omp\_get\_num\_threads()**

○ Returns number of threads currently in team executing parallel region from which it is called

#### ● **int omp\_get\_thread\_num()**

- Returns rank of thread
- **0 ≤ omp\_get\_thread\_num() < omp\_get\_num\_threads()**

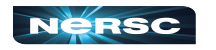

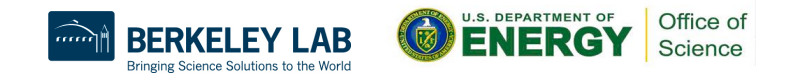

# OpenMP Environment Variables

- Set environment variables to control execution of parallel code
- **OMP\_SCHEDULE**
	- Determines how iterations of loops are scheduled
	- E.g., **export OMP\_SCHEDULE="dynamic, 4"**
- **OMP\_NUM\_THREADS**
	- Sets maximum number of threads
	- E.g., **export OMP\_NUM\_THREADS=4**

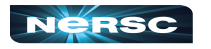

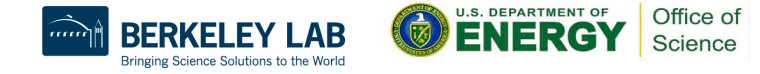

#### Various Methods to Set Number of Threads

{

}

```
 1) Use num_threads clause
 #pragma omp parallel num_threads (4)
```

```
int ID = omp get thread num();
 pooh(ID,A);
```

```
 2) Call omp_set_num_threads API 
omp_set_num_threads(4);
#pragma omp parallel
```

```
int ID = omp get thread num();
 pooh(ID,A);
```
 **3) Set runtime environment variable export OMP\_NUM\_THREADS=4**  #pragma omp parallel

```
int ID = comp\_get\_thread\_num();
 pooh(ID,A);
```
 **4) Do none of the three above** Code will use an implementation dependent default number of threads defined by the compiler.

```
• Precedence: 1) > 2) > 3) > 4)
```
You may get fewer threads than you requested, check with omp\_get\_num\_threads()

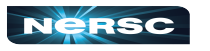

{

}

{

}

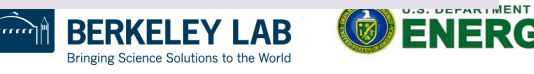

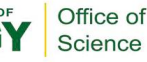

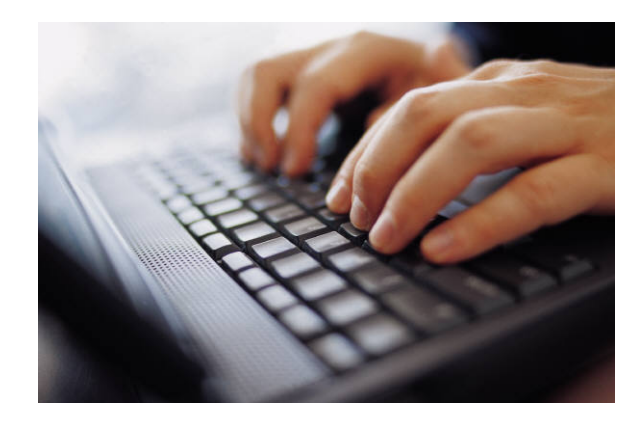

#### V. USING OPENMP

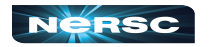

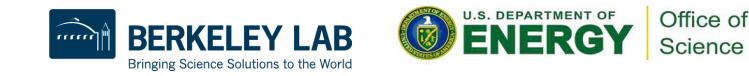

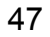

### Conditional Compilation

- Can write single source code for use with or without OpenMP
	- Pragmas are ignored if OpenMP disabled
- What about OpenMP runtime library routines?
	- **\_OPENMP** macro is defined if OpenMP available: can use this to conditionally include **omp.h** header file, else redefine runtime library routines

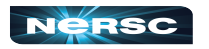

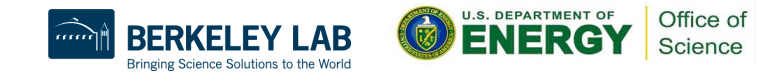

# Conditional Compilation

```
#ifdef _OPENMP
   #include <omp.h>
#else
   #define omp_get_thread_num() 0
#endif
…
int me = omp_get_thread_num();
…
```
49

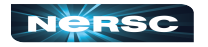

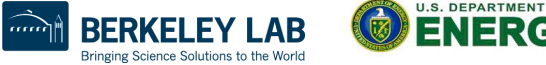

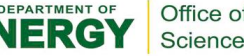

# Enabling OpenMP

- Most standard compilers support OpenMP directives
- Enable using compiler flags

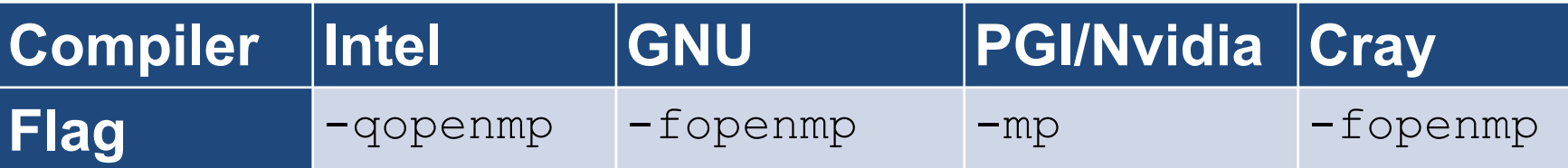

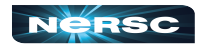

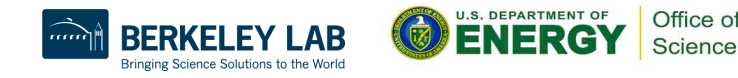

# Running Programs with OpenMP Directives

- Set OpenMP environment variables in batch scripts (e.g., include definition of **OMP\_NUM\_THREADS** in script)
- Example: to run a code with 8 MPI processes and 4 threads/MPI process on Perlmutter CPU:
	- **export OMP\_NUM\_THREADS=4**
	- export OMP PLACES=threads
	- export OMP PROC BIND=spread
	- **srun -n 8 -c 64 --cpu\_bind=cores ./myprog**
- Use the NERSC jobscript generator for best results: [https://my.nersc.gov/script\\_generator.php](https://my.nersc.gov/script_generator.php)

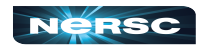

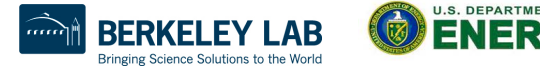

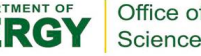

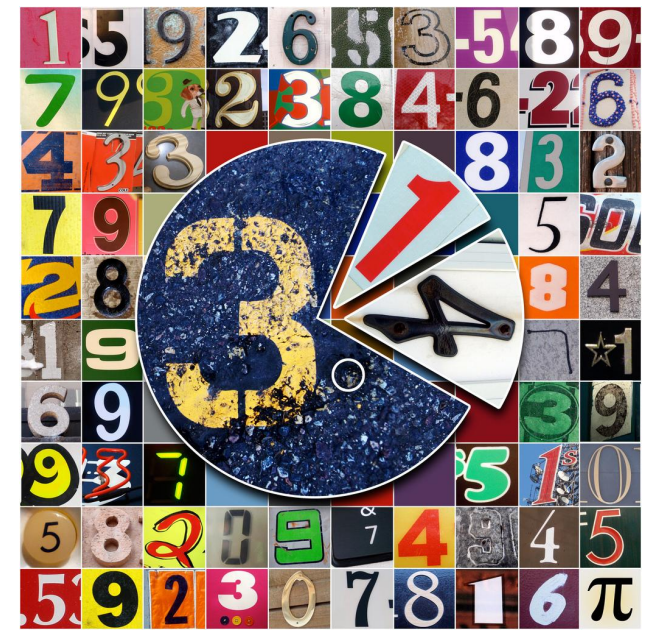

### INTERLUDE 3: COMPUTING PI WITH **OPENMP**

"Happy Pi Day (to the 69th digit)!" by Mykl Roventine from [http://www.flickr.com/photos/myklroventine/](http://www.flickr.com/photos/myklroventine/3355106480/sizes/l/in/photostream/) [3355106480/sizes/l/in/photostream/](http://www.flickr.com/photos/myklroventine/3355106480/sizes/l/in/photostream/)

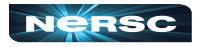

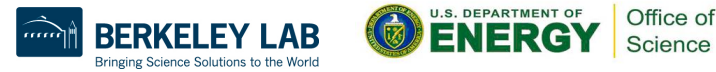

#### Interlude 3: Computing  $\pi$  with OpenMP

- Think about the original darts program you downloaded (**darts.c/lcgenerator.h** or **darts.f90**)
- How could we exploit shared-memory parallelism to compute  $\pi$  with the method of darts?
- What possible pitfalls could we encounter?
- Your assignment: parallelize the original darts program using OpenMP
- Rename it **darts-omp.c** or **darts-omp.f90**

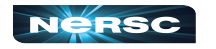

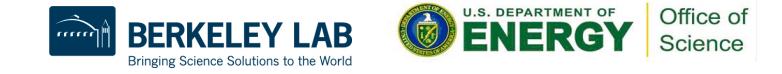

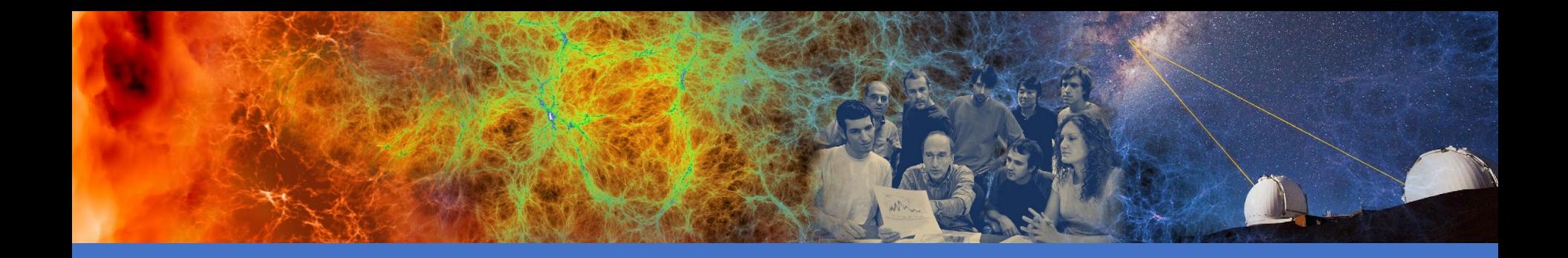

# OpenMP + Hybrid Parallel Programming

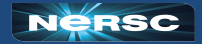

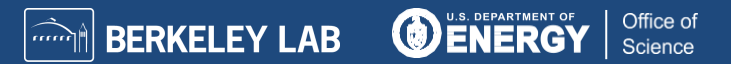

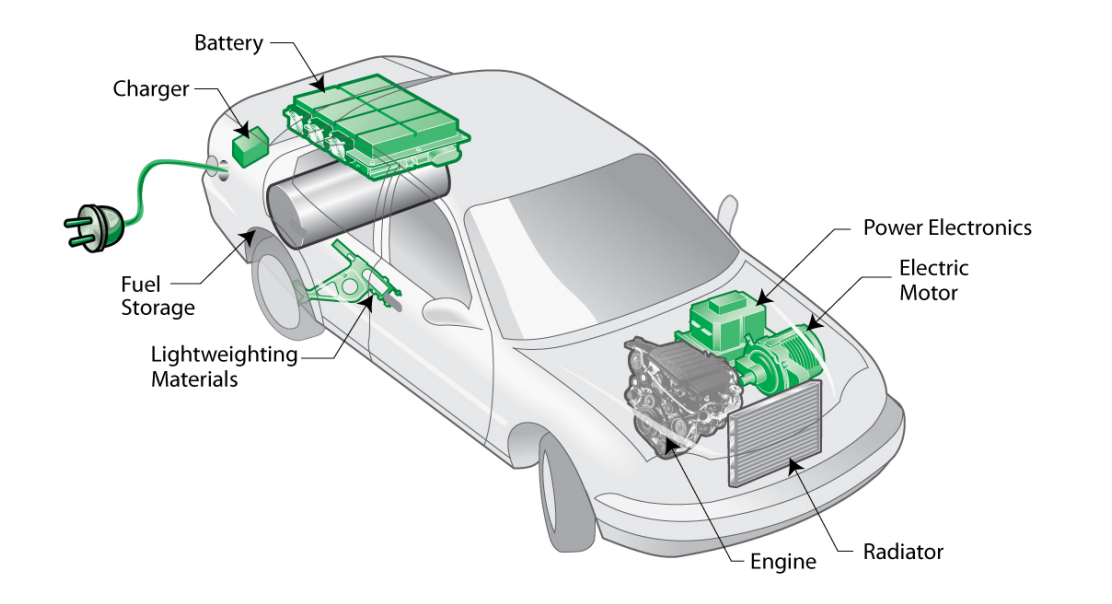

#### VI. HYBRID PROGRAMMING

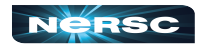

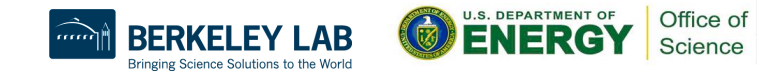

# VI. Hybrid Programming

- Motivation
- Considerations
- MPI threading support
- Designing hybrid algorithms
- Examples

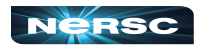

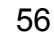

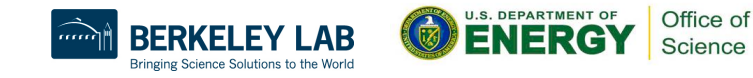

#### **Motivation**

• Multicore architectures are here to stay

- Macro scale: distributed memory architecture, suitable for MPI
- Micro scale: each node contains multiple cores and shared memory, suitable for OpenMP
- Obvious solution: use MPI between nodes, and OpenMP within nodes
- Hybrid programming model

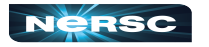

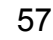

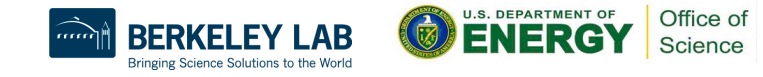

#### **Considerations**

- Sounds great, Rebecca, but is hybrid programming always better?
	- No, not always
	- Especially if poorly programmed  $\mathfrak{S}$
	- Depends also on suitability of architecture

#### ● Think of accelerator model

- $\circ$  in omp parallel region, use power of multicores; in serial region, use only 1 processor
- $\circ$  If your code can exploit threaded parallelism "a lot", then try hybrid programming

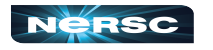

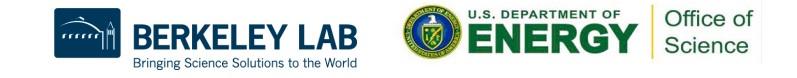

#### **Considerations**

- Hybrid parallel programming model
	- Are communication and computation discrete phases of algorithm?
	- Can/do communication and computation overlap?
- Communication between threads
	- Communicate only outside of parallel regions
	- Assign a manager thread responsible for inter-process communication
	- Let some threads perform inter-process communication
	- Let all threads communicate with other processes

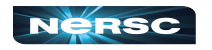

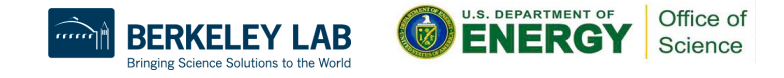

# MPI Threading Support

• MPI-2 standard defines four threading support levels

- (0) MPI THREAD SINGLE only one thread allowed
- (1) MPI THREAD FUNNELED master thread is only thread permitted to make MPI calls
- (2) MPI THREAD SERIALIZED all threads can make MPI calls, but only one at a time
- (3) MPI THREAD MULTIPLE no restrictions
- (0.5) MPI calls not permitted inside parallel regions (returns MPI\_THREAD\_SINGLE) – this is MPI-1

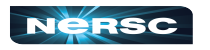

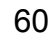

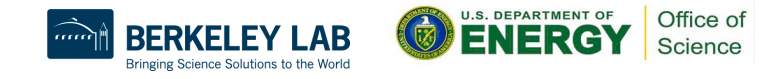

#### What Threading Model Does My Machine Support?

```
#include <mpi.h>
#include <stdio.h>
```

```
int main(int argc, char **argv) {
int provided;
```
**MPI\_Init\_thread(&argc, &argv, MPI\_THREAD\_MULTIPLE, &provided);**

```
printf("Supports level %d of %d %d %d %d\n", provided,
  MPI_THREAD_SINGLE, MPI_THREAD_FUNNELED,
  MPI_THREAD_SERIALIZED, MPI_THREAD_MULTIPLE);
MPI_Finalize();
return 0;
}
```
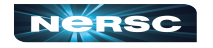

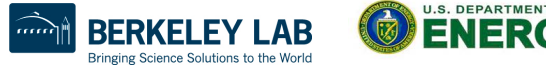

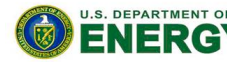

Office o Science

#### What Threading Model Does My Machine Support?

rjhb@perlmutter> cc -o threadmodel threadmodel.c rjhb@perlmutter> salloc -C cpu -q interactive salloc: Granted job allocation 10504403 salloc: Waiting for resource configuration salloc: Nodes nid005664 are ready for job rjhb@nid005664:~/test> srun -n 1 ./threadmodel

#### **Supports level 3 of 0 1 2 3**

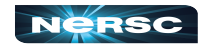

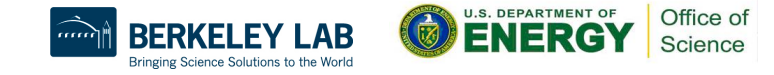

# MPI Init thread

- MPI Init thread(int required, int **\*supported)** 
	- Use this instead of **MPI\_Init(…)**
	- **required**: the level of thread support you want
	- **supported**: the level of thread support provided by implementation (ideally **= required**, but if not available, returns lowest level  $>$  required; failing that, largest level  $<$  required)
	- Using **MPI\_Init(…)** is equivalent to **required = MPI\_THREAD\_SINGLE**
- **MPI** Finalize() should be called by same thread that called **MPI\_Init\_thread(…)**

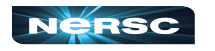

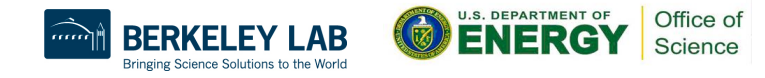

#### Other Useful MPI Functions

#### ● **MPI\_Is\_thread\_main(int \*flag)**

○ Thread calls this to determine whether it is main thread

#### ● **MPI\_Query\_thread(int \*provided)**

○ Thread calls to query level of thread support

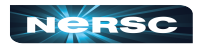

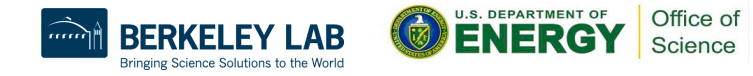

```
Supported Threading Models: Single
● Use single pragma
#pragma omp parallel
{
   #pragma omp barrier
   #pragma omp single
 {
    MPI_Xyz(…);
 }
   #pragma omp barrier
```
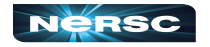

**}**

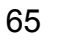

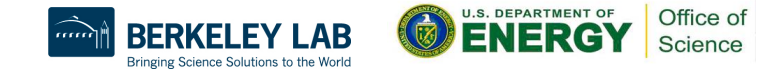

# Supported Threading Models: Funneled

- Cray & Intel MPI implementations support funneling
- Use master pragma

**#pragma omp parallel**

```
 #pragma omp barrier
   #pragma omp master
 {
     MPI_Xyz(…);
 }
   #pragma omp barrier
```
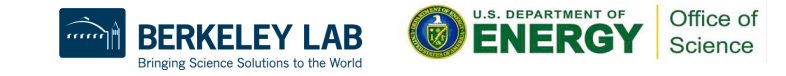

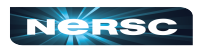

**{**

**}**

# Supported Threading Models: Serialized

- Cray & Intel MPI implementations support serialized
- Use single pragma

**#pragma omp parallel**

```
{
   #pragma omp barrier
   #pragma omp single
 {
     MPI_Xyz(…);
   }
   //Don't need omp barrier
}
```
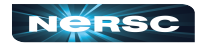

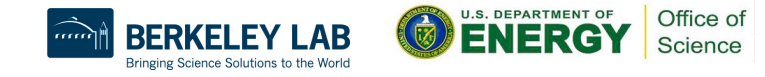

# Supported Threading Models: Multiple

- Intel MPI implementation supports multiple!
	- (Cray MPI can turn on multiple support with env variables, but performance is sub-optimal)
- No need for pragmas to protect MPI calls
- Constraints:
	- Ordering of MPI calls maintained within each thread but not across MPI process -- user is responsible for preventing race conditions
	- Blocking MPI calls block only the calling thread
- Multiple is rarely required; most algorithms can be written without it

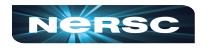

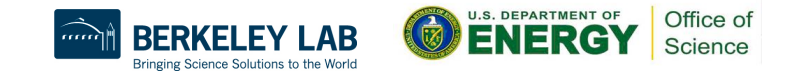

# Which Threading Model Should I Use?

#### Depends on the application!

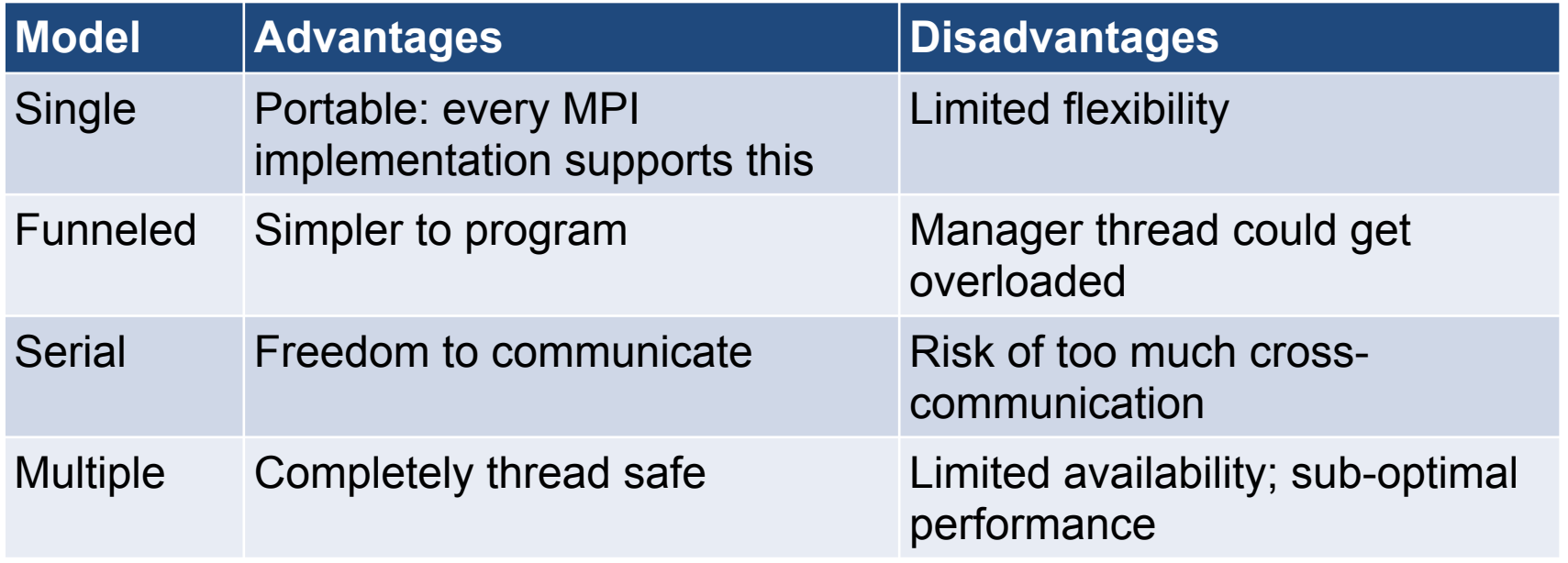

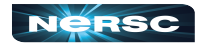

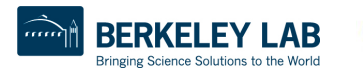

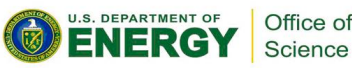
# Designing Hybrid Algorithms

- Just because you *can* communicate thread-to-thread, doesn't mean you *should*
- Tradeoff between lumping messages together and sending individual messages
	- Lumping messages together: one big message, one overhead
	- Sending individual messages: less wait time (?)
- Programmability: performance will be great, when you finally get it working!

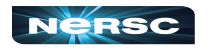

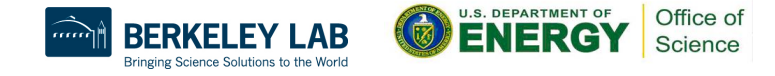

## Example: Mesh Partitioning

- Regular mesh of finite elements
- When we partition mesh, need to communicate information about (domain) adjacent cells to (computationally) remote neighbors

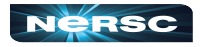

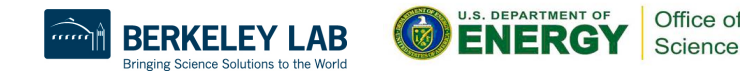

## Example: Mesh Partitioning

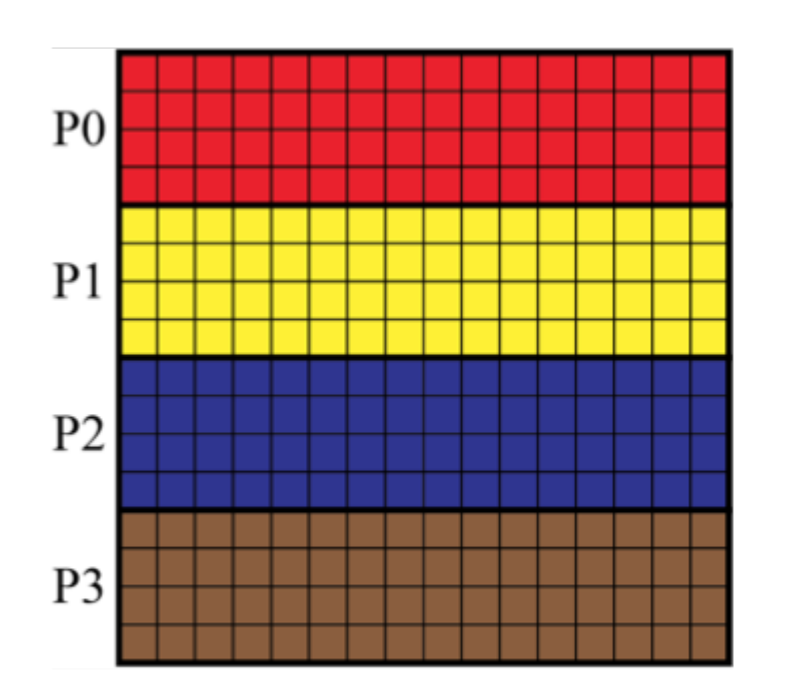

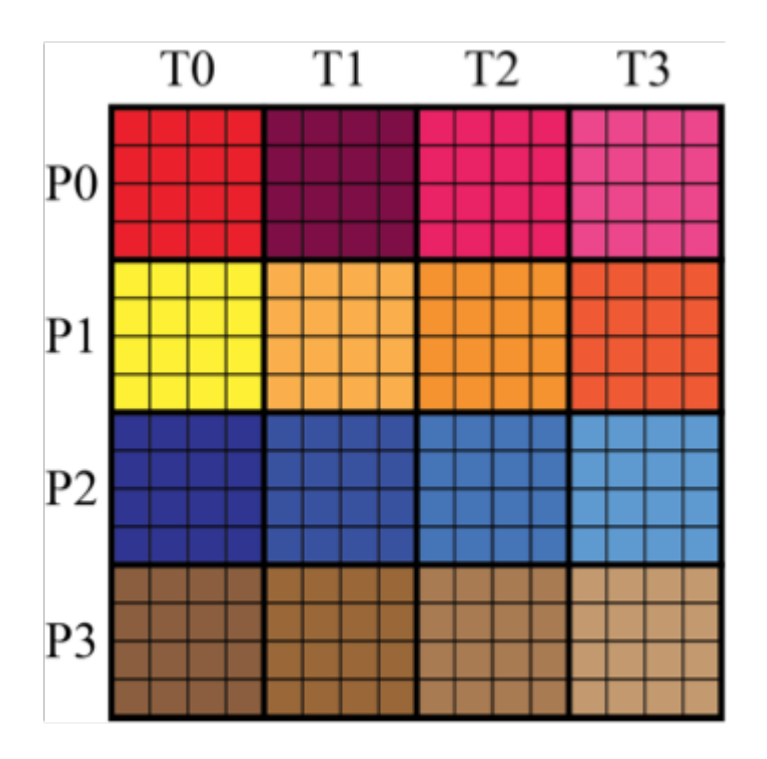

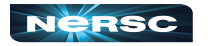

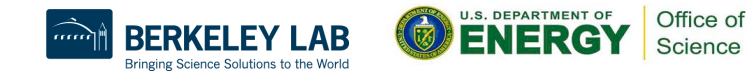

## Example: Mesh Partitioning

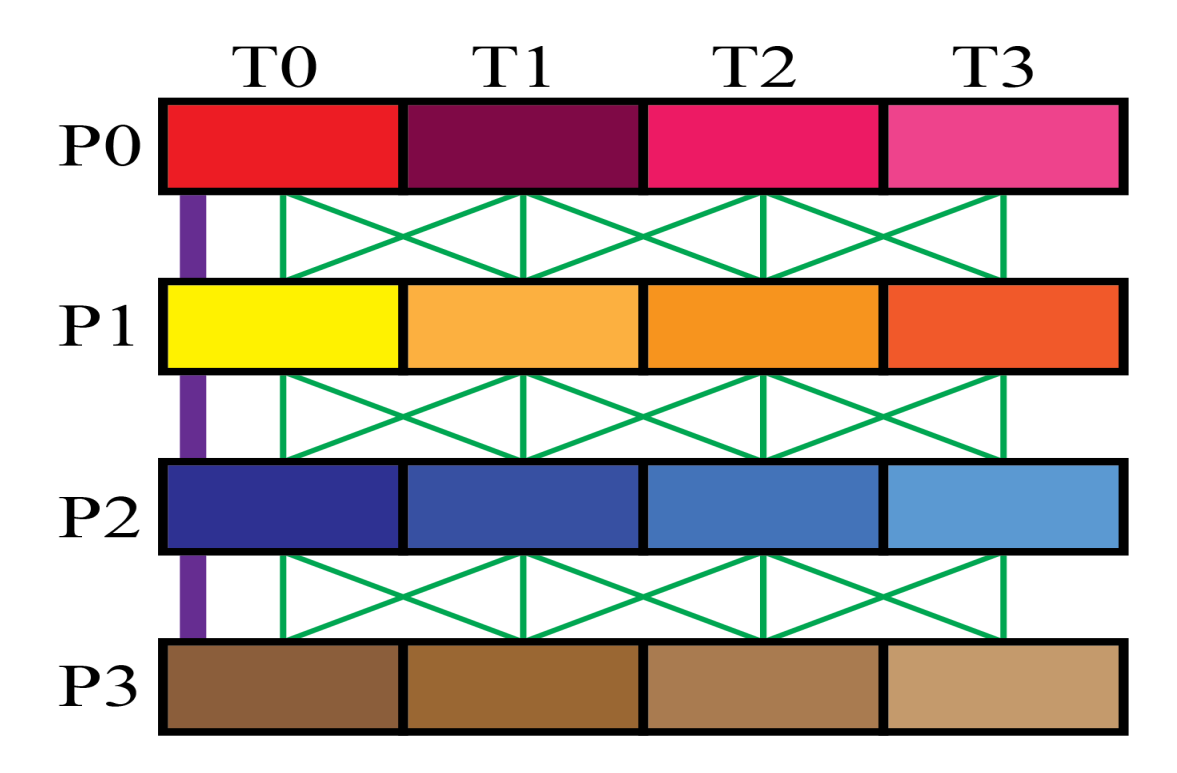

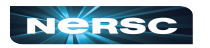

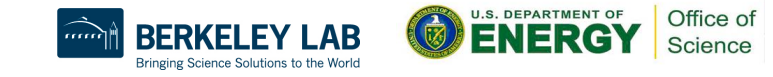

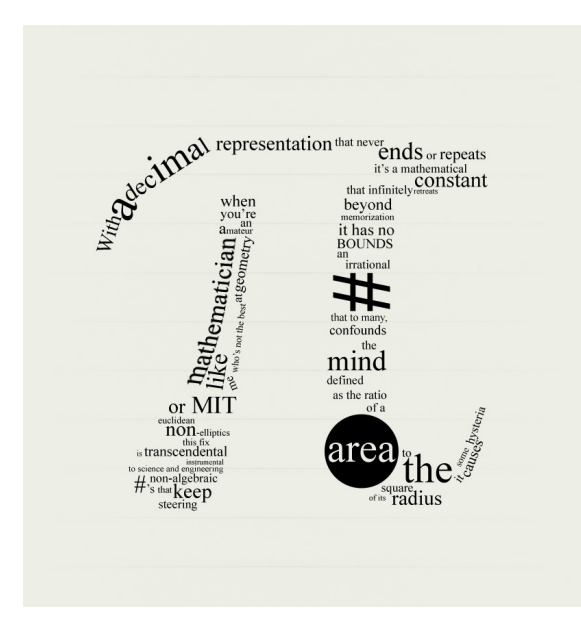

### INTERLUDE 4: COMPUTING PI WITH HYBRID PROGRAMMING

"pi" by Travis Morgan from <http://www.flickr.com/photos/morgantj/5575500301/sizes/l/in/photostream/>

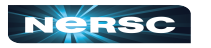

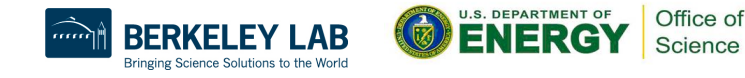

- Putting it all together:
	- How can we combine inter-node and intra-node parallelism to create a hybrid program that computes  $\pi$  using the method of darts?
	- What potential pitfalls do you see?
- Your assignment: create a code, **darts-hybrid.c** or **darts-hybrid.f90**, developed from **dartscollective.c**/**darts-collective.f90** and **dartsomp.c**/**darts-omp.f90**, that uses OpenMP to exploit parallelism within the node, and MPI for parallelism between nodes

![](_page_77_Picture_5.jpeg)

![](_page_77_Picture_6.jpeg)

# Bibliography/Resources: OpenMP

- Mattson, Timothy, Yun (Helen) He, Alice Koniges (2019) *The OpenMP Common Core*, Cambridge, MA: MIT Press
- Chapman, Barbara, Gabrielle Jost, and Ruud van der Pas. (2008) *Using OpenMP*, Cambridge, MA: MIT Press.
- LLNL OpenMP Tutorial,<https://computing.llnl.gov/tutorials/openMP/>
- Mattson, Tim, and Larry Meadows (2008) *SC08 OpenMP "Hands-On" Tutorial*[, https://www.openmp.org/wp-content/uploads/omp-hands-on-](https://www.openmp.org/wp-content/uploads/omp-hands-on-SC08.pdf)[SC08.pdf](https://www.openmp.org/wp-content/uploads/omp-hands-on-SC08.pdf)
- Bull, Mark (2018) *OpenMP Tips, Tricks and Gotchas*, http:// www.archer.ac.uk/training/course-material/2018/09/openmp-imp/Slides/ L10-TipsTricksGotchas.pdf

![](_page_78_Picture_6.jpeg)

![](_page_78_Picture_7.jpeg)

# Bibliography/Resources: OpenMP

- Logan, Tom, *The OpenMP Crash Course (How to Parallelize your Code with Ease and Inefficiency),* [http://](http://ffden-2.phys.uaf.edu/608_lectures/OmpCrash.pdf) [ffden-2.phys.uaf.edu/608\\_lectures/OmpCrash.pdf](http://ffden-2.phys.uaf.edu/608_lectures/OmpCrash.pdf)
- OpenMP.org: <https://www.openmp.org/>
- OpenMP Standard:<https://www.openmp.org/specifications/>
	- [5.2 Specification: https://www.openmp.org/wp-content/uploads/](https://www.openmp.org/wp-content/uploads/OpenMP-API-Specification-5-2.pdf) [OpenMP-API-Specification-5-2.pdf](https://www.openmp.org/wp-content/uploads/OpenMP-API-Specification-5-2.pdf)
	- [5.2 code examples: https://www.openmp.org/wp-content/uploads/](https://www.openmp.org/wp-content/uploads/openmp-examples-5-2.pdf) [openmp-examples-5-2.pdf](https://www.openmp.org/wp-content/uploads/openmp-examples-5-2.pdf)

![](_page_79_Picture_6.jpeg)

![](_page_79_Picture_8.jpeg)

# Bibliography/Resources: Hybrid Programming

- Cuma, Martin (2015) *Hybrid MPI/OpenMP Programming*, [https://www.chpc.utah.edu/presentations/images-and-pdfs/](https://www.chpc.utah.edu/presentations/images-and-pdfs/MPI-OMP15.pdf) [MPI-OMP15.pdf](https://www.chpc.utah.edu/presentations/images-and-pdfs/MPI-OMP15.pdf)
- INTERTWinE (2017) *Best Practice Guide to Hybrid MPI + OpenMP Programming*, [http://www.intertwine-project.eu/sites/](http://www.intertwine-project.eu/sites/default/files/images/INTERTWinE_Best_Practice_Guide_MPI+OpenMP_1.1.pdf) [default/files/images/](http://www.intertwine-project.eu/sites/default/files/images/INTERTWinE_Best_Practice_Guide_MPI+OpenMP_1.1.pdf) [INTERTWinE\\_Best\\_Practice\\_Guide\\_MPI%2BOpenMP\\_1.1.pdf](http://www.intertwine-project.eu/sites/default/files/images/INTERTWinE_Best_Practice_Guide_MPI+OpenMP_1.1.pdf)
- Rabenseifner, Rolf, Georg Hager, Gabriele Jost (2013) SC13 Hybrid MPI and OpenMP Parallel Programming Tutorial, [https://openmp.org/wp-content/uploads/HybridPP\\_Slides.pdf](https://openmp.org/wp-content/uploads/HybridPP_Slides.pdf)

78

![](_page_80_Picture_4.jpeg)

![](_page_80_Picture_5.jpeg)

![](_page_81_Picture_0.jpeg)

### APPENDIX 1: COMPUTING PI

"Pi" by Gregory Bastien, from [http://www.flickr.com/photos/gregory\\_bastien/](http://www.flickr.com/photos/gregory_bastien/2741729411/sizes/z/in/photostream/) [2741729411/sizes/z/in/photostream/](http://www.flickr.com/photos/gregory_bastien/2741729411/sizes/z/in/photostream/)

79

![](_page_81_Picture_3.jpeg)

![](_page_81_Picture_4.jpeg)

![](_page_81_Picture_5.jpeg)

#### Computing  $\pi$

- Method of Darts is a TERRIBLE way to compute  $\pi$ 
	- Accuracy proportional to square root of number of darts
	- For one decimal point increase in accuracy, need 100 times more darts!
- Instead,
	- Look it up on the internet, e.g., [http://www.geom.uiuc.edu/~huberty/](http://www.geom.uiuc.edu/~huberty/math5337/groupe/digits.html) [math5337/groupe/digits.html](http://www.geom.uiuc.edu/~huberty/math5337/groupe/digits.html)
	- Compute using BBP (Bailey-Borwein-Plouffe) formula:

For 
$$
\mathbb{E} \sum_{n=0}^{\infty} \left( \frac{4}{n} - \frac{2}{n} \frac{1}{n} \right)
$$
 (or  $\mathbb{E} \sum_{n=0}^{\infty} \frac{4}{n} \frac{2}{n} \frac{2}{n} \frac{1}{n}$ ) (or  $\frac{1}{n} \int_{0}^{\infty} \frac{1}{n} \frac{1}{n} \frac$ 

![](_page_82_Picture_8.jpeg)

![](_page_82_Picture_9.jpeg)

![](_page_83_Picture_0.jpeg)

### APPENDIX 2: ABOUT RANDOM NUMBER **GENERATION**

"Random Number Generator insides" by mercuryvapour, from [http://www.flickr.com/photos/](http://www.flickr.com/photos/mercuryvapour/2743393057/sizes/l/in/photostream/) [mercuryvapour/2743393057/sizes/l/in/photostream/](http://www.flickr.com/photos/mercuryvapour/2743393057/sizes/l/in/photostream/)

![](_page_83_Picture_3.jpeg)

![](_page_83_Picture_4.jpeg)

### About Random Number Generation

- $\bullet$  No such thing as random number generation  $-$  proper term is pseudorandom number generator (PRNG)
- Generate long sequence of numbers that seems "random"
- Properties of good PRNG:
	- Very long period
	- Uniformly distributed
	- Reproducible
	- Quick and easy to compute

![](_page_84_Picture_8.jpeg)

![](_page_84_Picture_9.jpeg)

### Pseudorandom Number Generator

#### ● Generator from

**lcgenerator.h** is a Linear Congruential Generator (LCG)

- Short period (= **PMOD**, 714025)
- Not uniformly distributed known to have correlations
- Reproducible
- Quick and easy to compute
- Poor quality (don't do this at home)

![](_page_85_Figure_8.jpeg)

Correlation of RANDU LCG (source: [http://](http://upload.wikimedia.org/wikipedia/commons/3/38/Randu.png) [upload.wikimedia.org/wikipedia/commons/](http://upload.wikimedia.org/wikipedia/commons/3/38/Randu.png) [3/38/Randu.png](http://upload.wikimedia.org/wikipedia/commons/3/38/Randu.png))

![](_page_85_Picture_10.jpeg)

![](_page_85_Picture_11.jpeg)

![](_page_85_Picture_12.jpeg)

## Good PRNGs

#### ● For serial codes

- Mersenne twister
- GSL (GNU Scientific Library), many generators available (including Mersenne twister)<http://www.gnu.org/software/gsl/>
- Also available in Intel MKL
- For parallel codes
	- SPRNG, regarded as leading parallel pseudorandom number generator<http://sprng.cs.fsu.edu/>

![](_page_86_Picture_7.jpeg)

![](_page_86_Picture_8.jpeg)

- Putting it all together:
	- How can we combine inter-node and intra-node parallelism to create a hybrid program that computes  $\pi$  using the method of darts?
	- What potential pitfalls do you see?
- Your assignment: create a code, **darts-hybrid.c** or **darts-hybrid.f90**, developed from **dartscollective.c**/**darts-collective.f90** and **dartsomp.c**/**darts-omp.f90**, that uses OpenMP to exploit parallelism within the node, and MPI for parallelism between nodes

![](_page_87_Picture_5.jpeg)

![](_page_87_Picture_6.jpeg)

# Bibliography/Resources: OpenMP

- Mattson, Timothy, Yun (Helen) He, Alice Koniges (2019) *The OpenMP Common Core*, Cambridge, MA: MIT Press
- Chapman, Barbara, Gabrielle Jost, and Ruud van der Pas. (2008) *Using OpenMP*, Cambridge, MA: MIT Press.
- LLNL OpenMP Tutorial,<https://computing.llnl.gov/tutorials/openMP/>
- Mattson, Tim, and Larry Meadows (2008) *SC08 OpenMP "Hands-On" Tutorial*[, https://www.openmp.org/wp-content/uploads/omp-hands-on-](https://www.openmp.org/wp-content/uploads/omp-hands-on-SC08.pdf)[SC08.pdf](https://www.openmp.org/wp-content/uploads/omp-hands-on-SC08.pdf)
- Bull, Mark (2018) *OpenMP Tips, Tricks and Gotchas*, http:// www.archer.ac.uk/training/course-material/2018/09/openmp-imp/Slides/ L10-TipsTricksGotchas.pdf

![](_page_88_Picture_6.jpeg)

![](_page_88_Picture_7.jpeg)